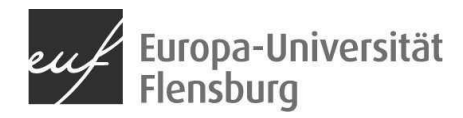

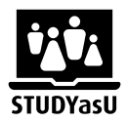

## **Audacity**

Audacity ist ein Programm für Tonaufnahmen und -Tonschnitt. Mit ihm lassen sich vielseitige Bearbeitungen vornehmen, wie

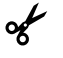

Schneiden

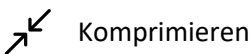

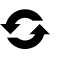

 $\boldsymbol{N}$ 

Tonspuren kombinieren

Tonspuren bearbeiten (z.B. Entfernen von Rauschen, Höhen und Tiefen)

Audacity lässt sich auch vollständig über die Tastatur bedienen und ist für die geläufigen Screenreader optimiert. Aus diesem Grund ist das Tool in der Gemeinschaft von seheingeschränkten Personen sehr beliebt.

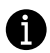

Eine Einführung in die Arbeit gibt es in folgenden Videos und Dokumenten:

Audacity-Tutorial - [Die wichtigsten Funktionen in 312 Sekunden](https://youtu.be/mAhL5pbl98s)

[Eine Liste mit allen Shortcuts von Audacity](https://manual.audacityteam.org/man/keyboard_shortcut_reference.html)

[Audacity für seheingeschränkte Personen](https://wiki.audacityteam.org/wiki/Audacity_for_blind_users)

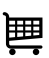

Audacity erhalten Sie in dem **ZIMT-Kiosk der EUF**